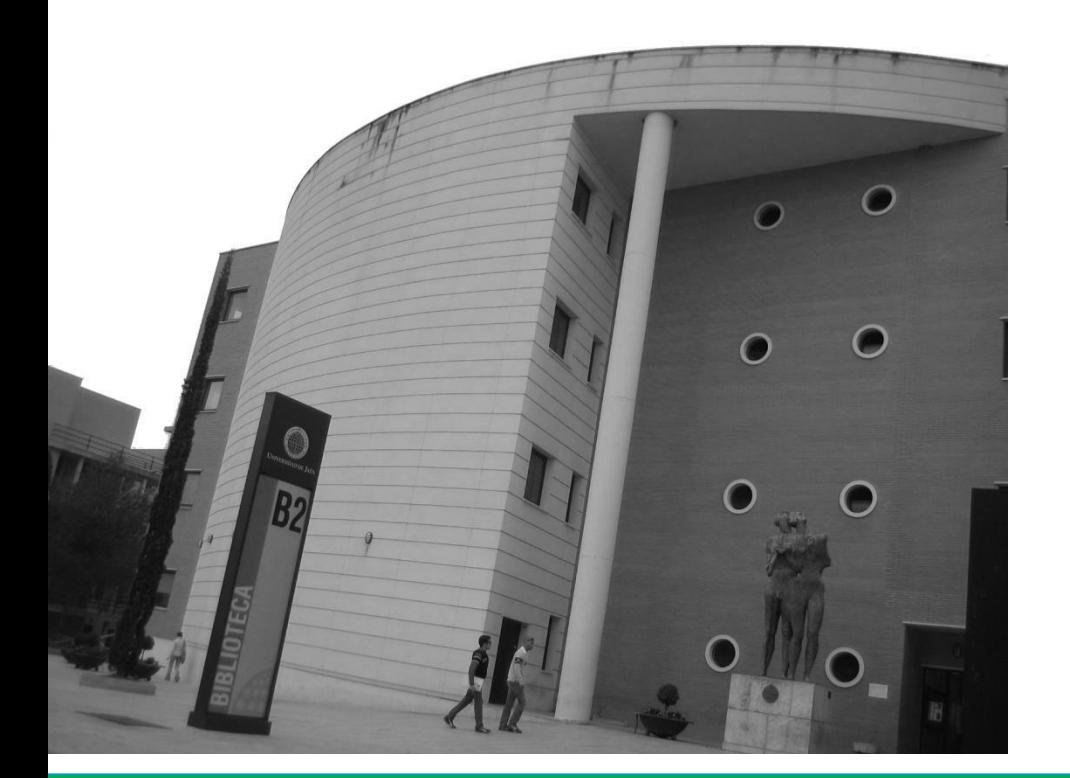

#### Recursos de Información multidisciplinares

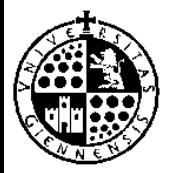

**Miguel Valero Fernández. Biblioteca de la Universidad de Jaén** 

LGLU

M

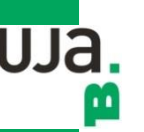

Video bbdd [Multidisciplinares](https://youtu.be/LsPn_L8yhfk)

#### **¿Para qué utilizamos una BD?**

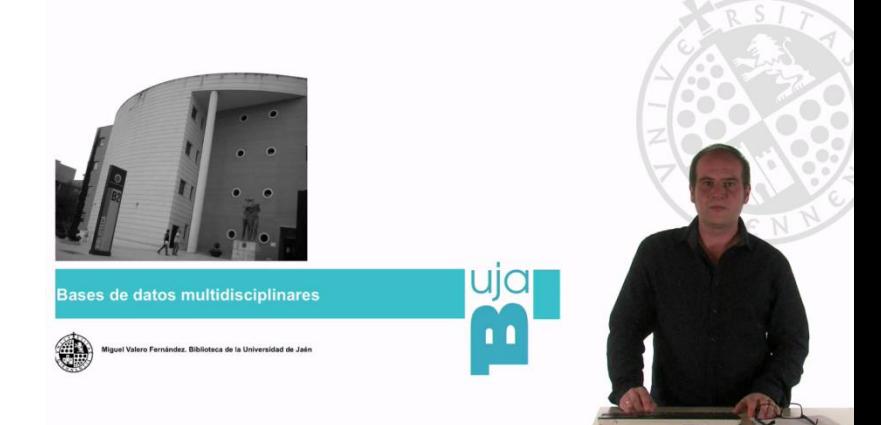

Para saber **qué se ha publicado** y en qué revistas (u otras fuentes) se encuentran los artículos que nos interesan.

#### **¿Qué encontramos en una BD?**

**Referencias bibliográficas y a veces el texto completo** de: artículos de revista, capítulos de libro, tesis, informes… publicados en papel o en soporte electrónico, gratuitas y de pago.

#### **¿Están todas las revistas o documentos recogidas en una sola BD?**

No, cada productor realiza una selección del contenido. Puede ser necesario **consultar más de una BD** para cada búsqueda.

## **InDICEs**  $=$ CSIC

# **O** Dialnet plus

UJa.

m

#### **Bases de datos Internacionales**

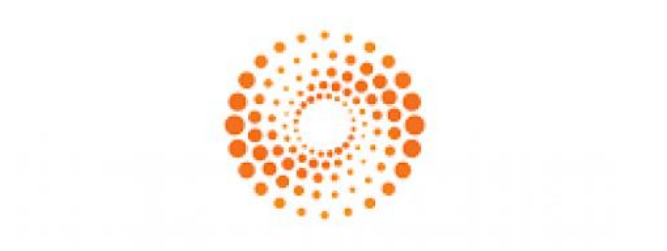

## WEB OF SCIENCE

# **Scopus**<sup>®</sup>

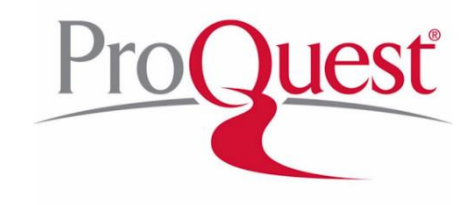

**GLU** 

 $\mathbf{u}$ 

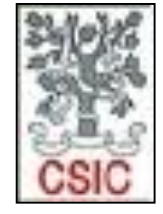

Información y Documentación de la Ciencia en España (InDICEs-CSIC) es un recurso bibliográfico multidisciplinar que recopila y difunde principalmente artículos de investigación publicados en revistas científicas españolas. Integra a las antiguas bases de datos elaboradas por CSIC: ISOC (desde 1975), IME (desde 1971) e ICYT (desde 1979).

**Guía [usuario](http://indices.csic.es/sites/default/files/2018-02/Manual para suscriptores InDICEs-CSIC.pdf)**

**ÍnDICES CSIC** 

wa.

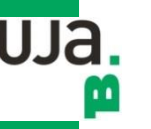

### **[ÍnDICEs](https://www.ujaen.debiblio.com/login?url=https://indices.csic.es/) CSIC**

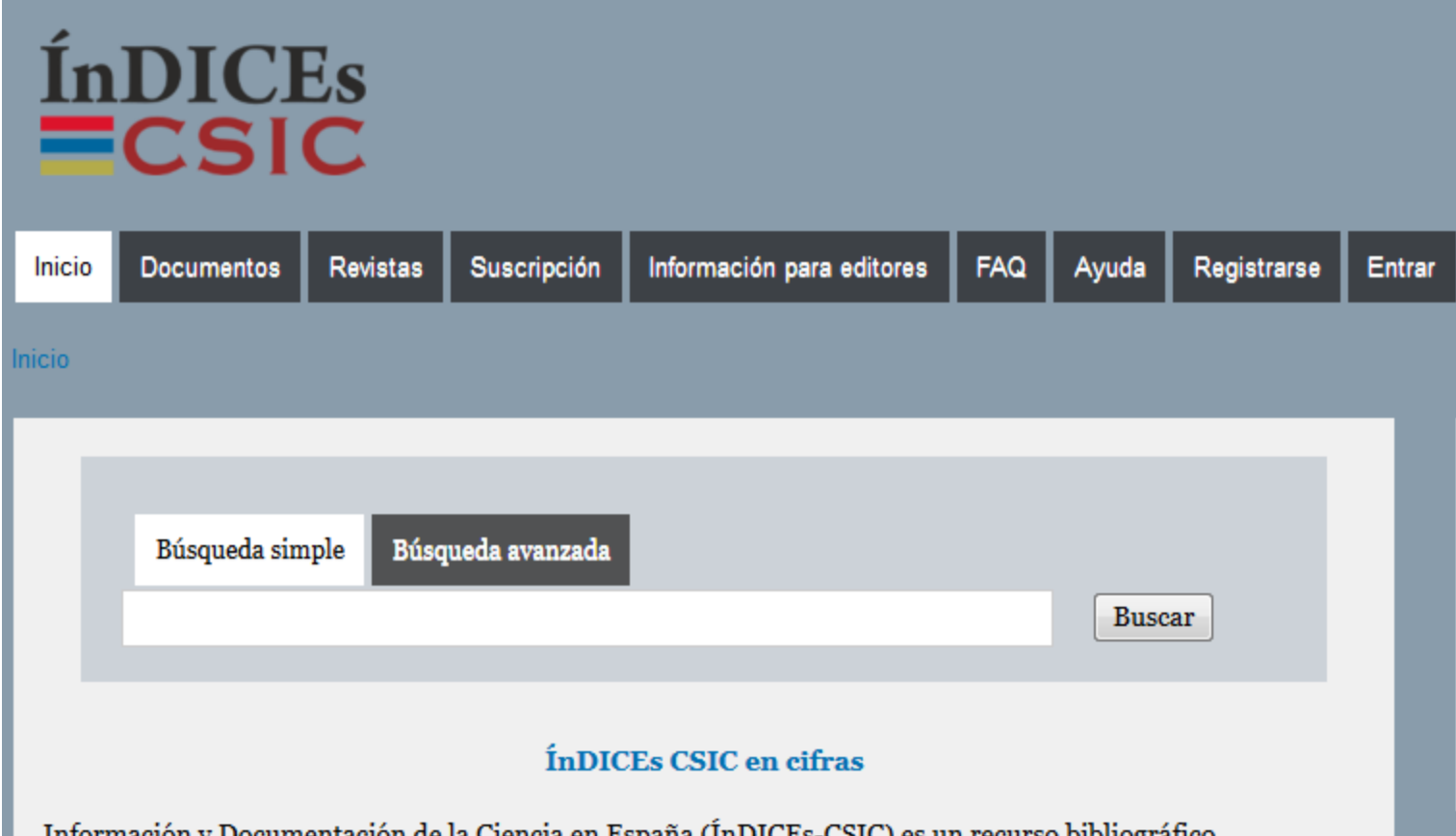

Información y Documentación de la Ciencia en España (ÍnDICEs-CSIC) es un recurso bibliográfico multidisciplinar que recopila y difunde principalmente artículos de investigación publicados en revistas científicas españolas.

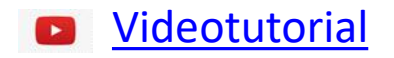

#### **Dialnet**

Es un portal de difusión de la producción científica hispana que contiene artículos de revistas y monografías colectivas, permitiendo el acceso a los textos completos de un número importante de los mismos. Se actualiza diariamente. [Búsquedas en Dialnet](http://dialnet.unirioja.es/info/ayuda/sistema_busqueda)

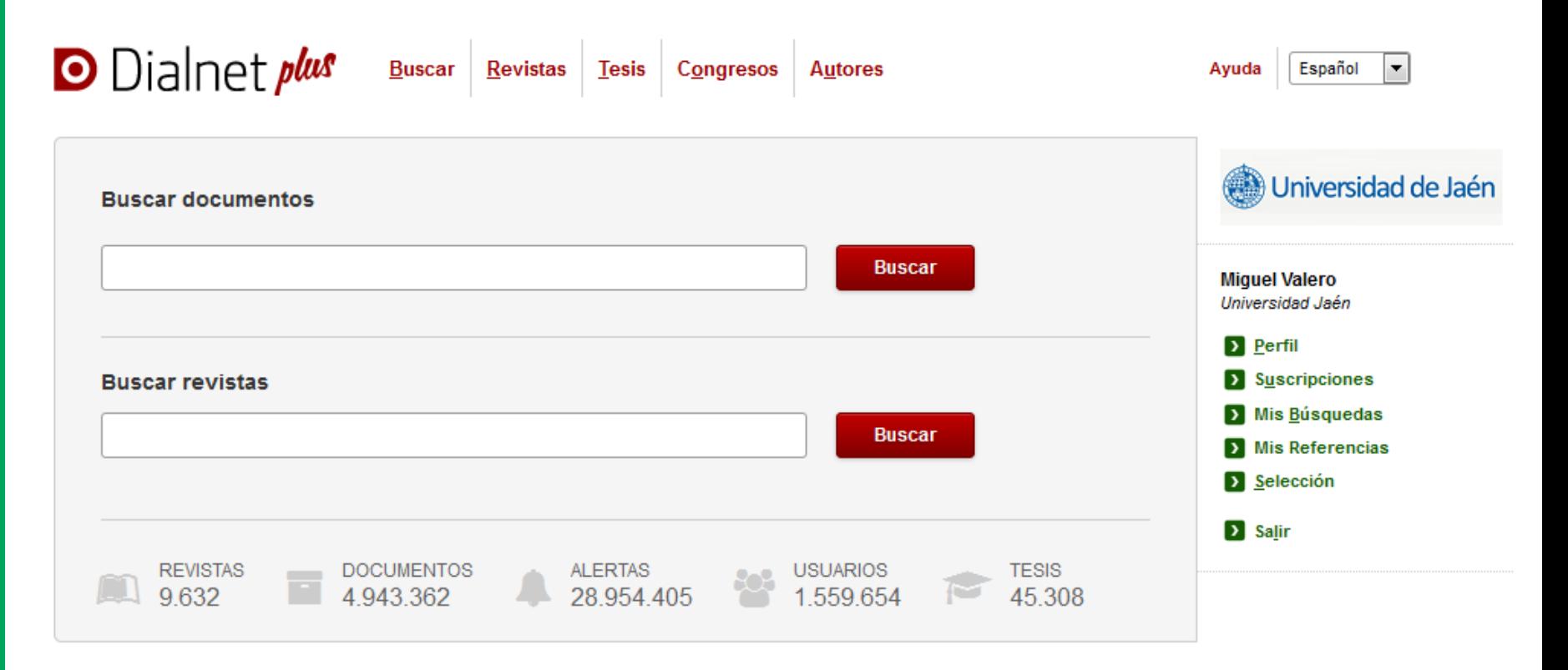

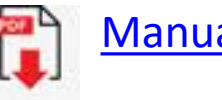

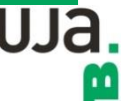

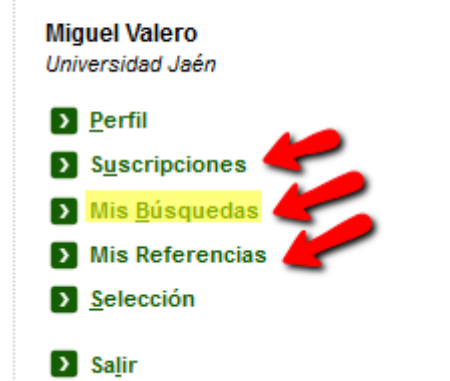

**Gestionar su lista de [suscripciones](https://dialnet.unirioja.es/info/ayuda/alertas_revistas) de alertas**  (anular las que desee o incluir nuevas). **Gestionar su [selección de documentos.](https://dialnet.unirioja.es/info/ayuda/infoselec) Gestionar sus [búsquedas guardadas](https://dialnet.unirioja.es/info/ayuda/infoguardar)**. **Acceder a sus [Listas de Referencias](https://dialnet.unirioja.es/info/ayuda/mis_referencias)**

#### **[Registrarse como usuario](http://dialnet.unirioja.es/info/ayuda/altausu)**

#### **[Suscribir alertas de revistas](http://dialnet.unirioja.es/info/ayuda/alertas_revistas)**

#### Materias de interés

Si lo desea puede seleccionar las materias en las que está interesado.

El sistema le informará de las nuevas publicaciones relacionadas.

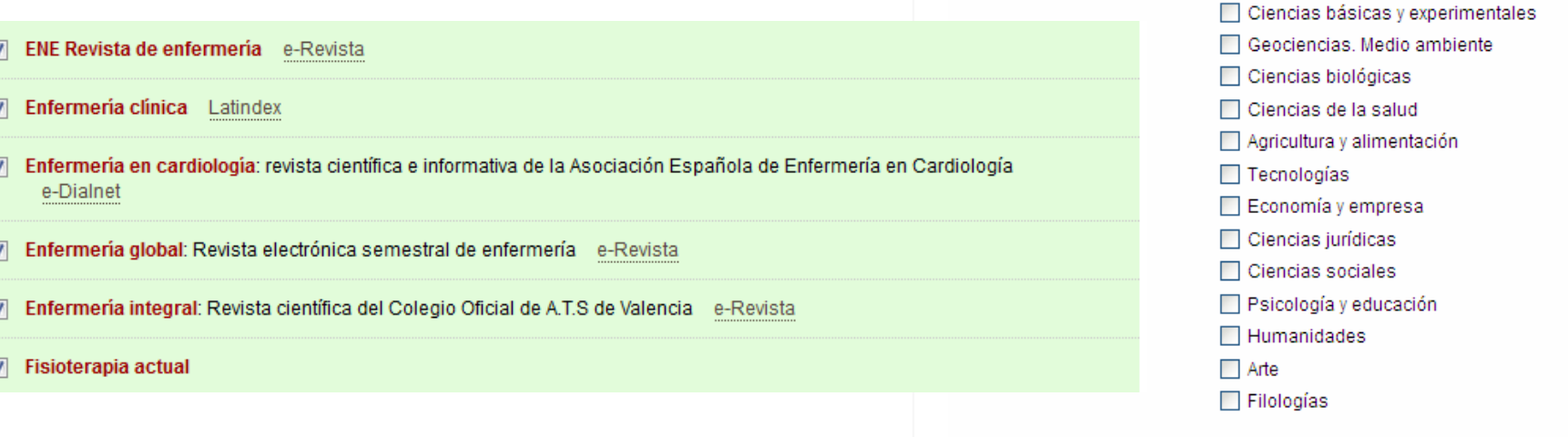

#### **Dialnet**

 $\mathbf{u}$ 

Los usuarios de la Universidad de Jaén, tienen acceso a [Dialnet](http://www.ujaen.debiblio.com/login?url=https://dialnet.unirioja.es/) Plus, una versión avanzada de Dialnet que les ofrece servicios bibliográficos y documentales

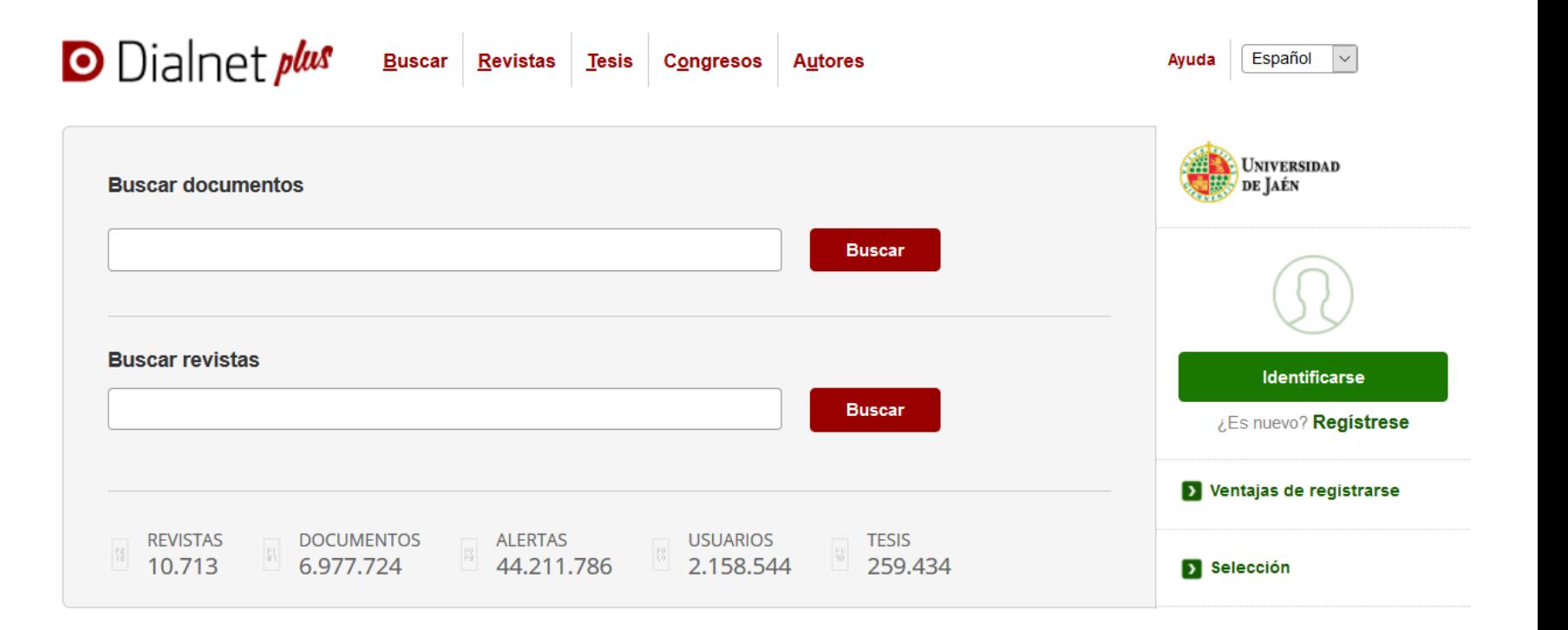

#### **Dialnet**

#### Dialnet *plus*

Descubra las ventajas que ya está disfrutando con Dialnet Plus

- Búsqueda avanzada de documentos, tesis doctorales y ediciones de congresos.
- Buscador específico de autores
- Selección de documentos, que se guardan durante la sesión abierta como usuario registrado.
- Exportación de documentos seleccionados en diversos formatos (Refworks, RIS, formato texto y BibTex) o envío por correo electrónico.
- Almacenamiento de las búsquedas realizadas para recuperarlas o recibir alertas tras la incorporación de nuevos documentos.
- Creación de listas bibliográficas para compartir.
- Posibilidad de tramitar la petición de documento a la biblioteca a través de Dialnet.
- Visualización de nubes de coautorías.
- Visualización del árbol académico de tesis doctorales propias, tesis dirigidas y participación en tribunales doctorales

UJa.

Scopus es la mayor base de datos de resúmenes y citas de la literatura revisada por pares; cuenta con herramientas inteligentes que permiten controlar, analizar y visualizar la investigación académica.

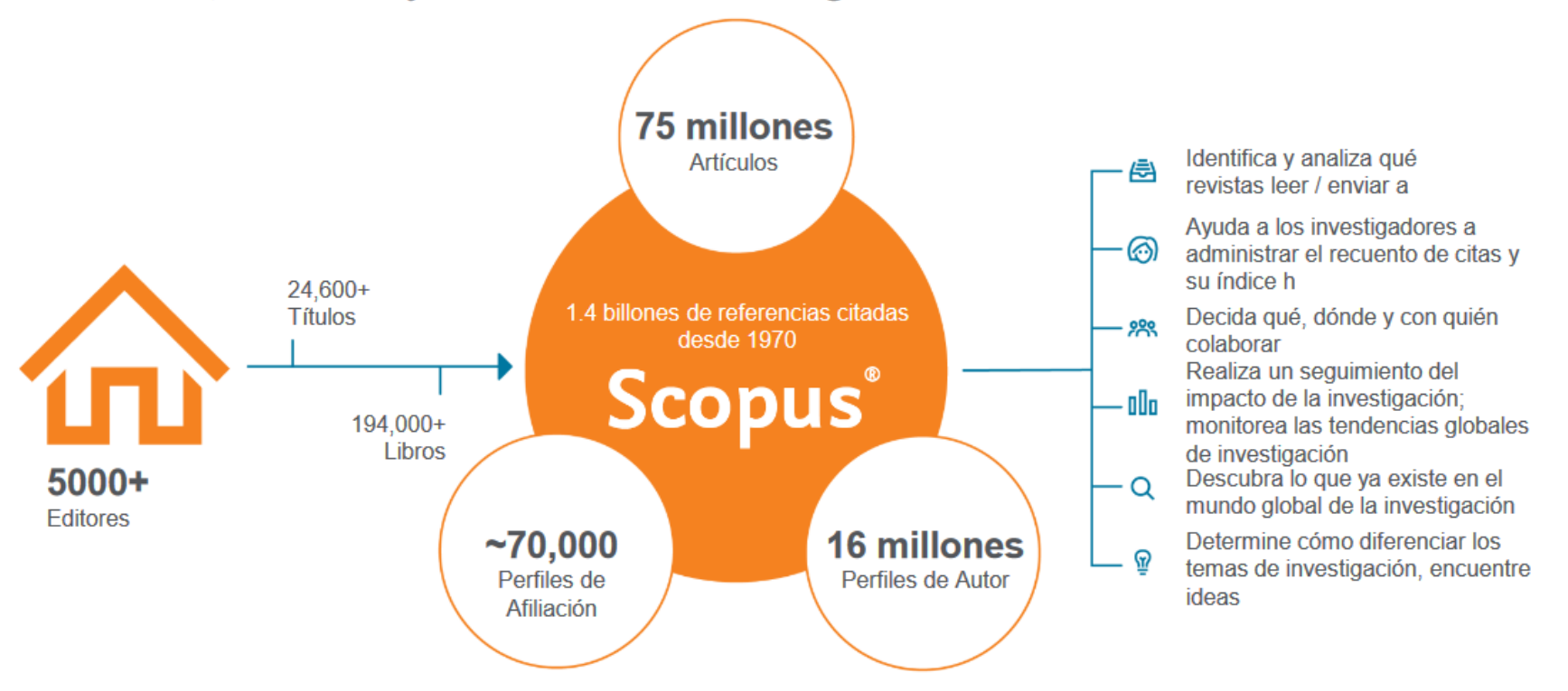

Scopus ofrece una visión completa del mundo de la investigación. Sin paquetes, sin complementos. Una suscripción con todo incluido.

UJa.

m

**Scopus**

**ELSEVIER** 

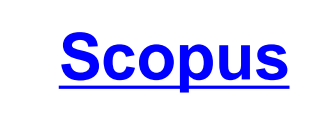

#### **Engloba la mayor colección a nivel mundial de literatura científica, técnica y médica.**

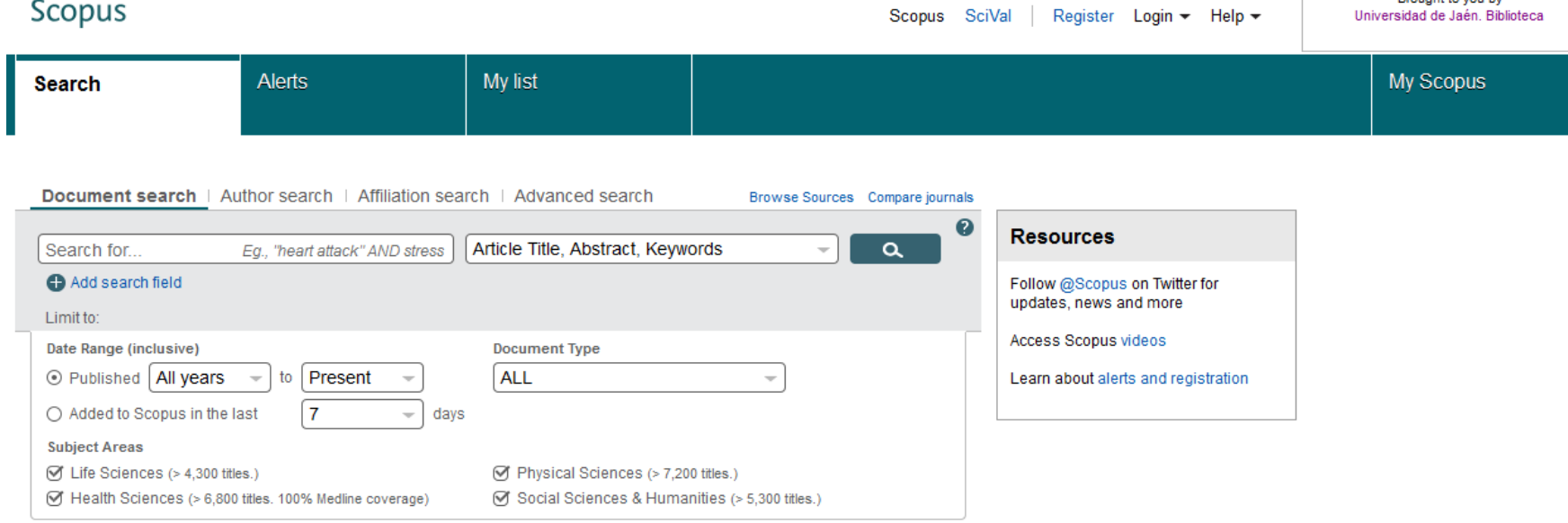

- [Tutorial de Scopus](https://www.recursoscientificos.fecyt.es/sites/default/files/march2020v1.pdf) (PDF, marzo 2020)
- [Guía rápida de referencia \(PDF\)](https://www.recursoscientificos.fecyt.es/sites/default/files/guia-del-usuario.pdf)
- [Cómo funciona el acceso a Scopus](https://youtu.be/KSaz-CmQq6Q) a través de FECYT
- [Videotutorial](https://youtu.be/ATFsgXxYPkM)
- [Cómo realizar una alerta en la base de datos Scopus](https://youtu.be/UfkzMpwZOX0?t=28s)

UJa.

m

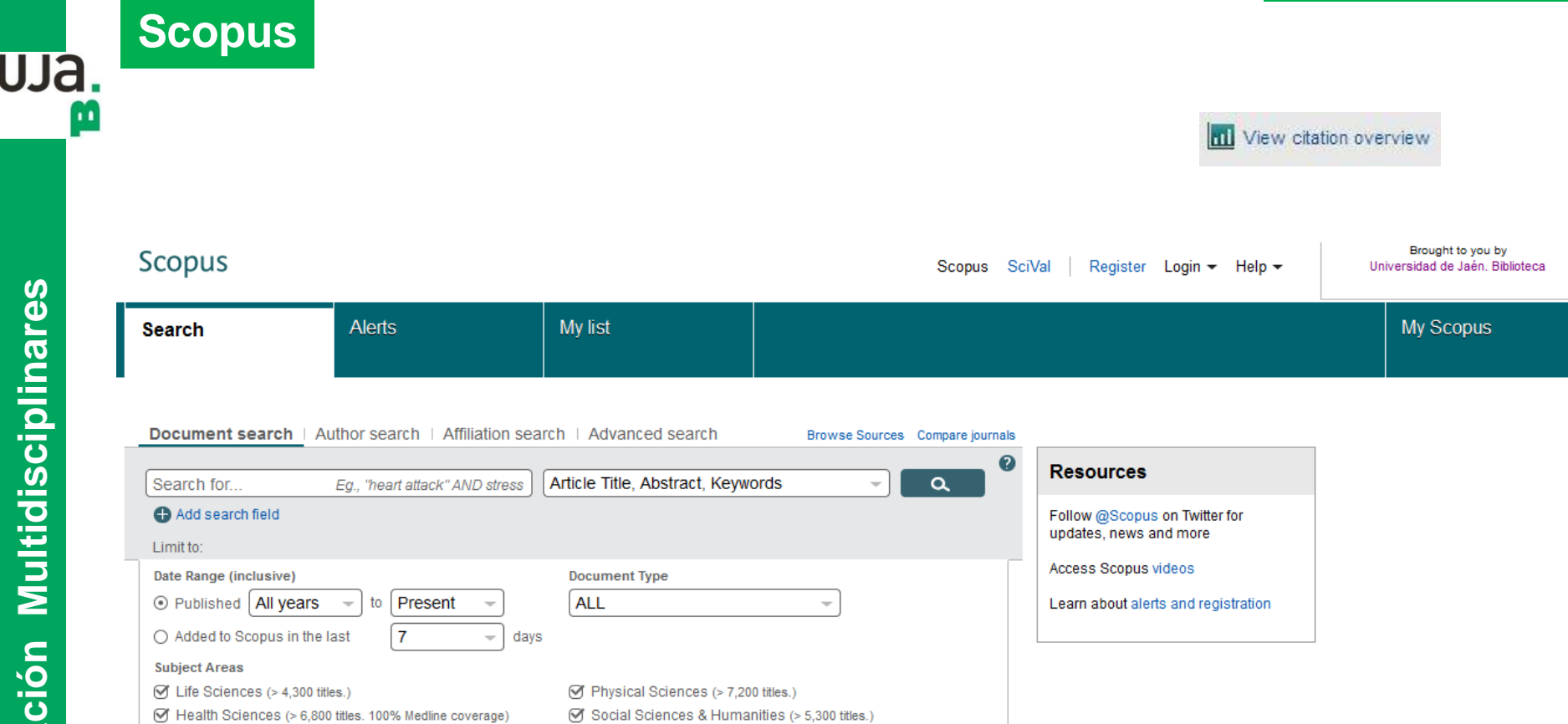

## **Web os Science (WOS)**

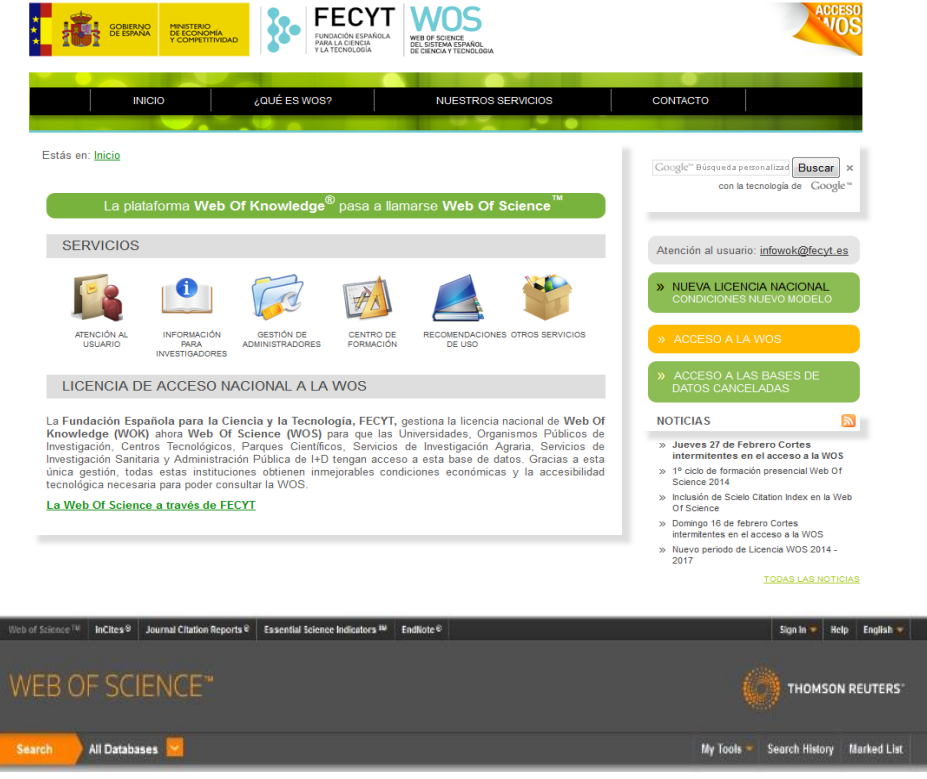

Podemos acceder desde una única cabecera a todos los productos y herramientas del ISI.

La primera vez que acceda al sistema deberá [registrarse](http://www10.ujaen.es/node/9703#a)

[WOS](http://www.accesowok.fecyt.es/wos) Producida por el ISI (Institute for Scientific Information), indiza 8.500 publicaciones internacionales y permite la búsqueda de información pero, además, contiene un "índice de citas", lo que permite identificar artículos relacionados temáticamente.

Proporciona acceso a las siguientes bases de datos:

- Arts and Humanities Citation Index (desde 1975 al presente)
- Science Citation Index Expanded (desde 1900 al presente)
- Social Sciences Citation Index (desde 1956)
- Conference Proceedings (desde 1990 al presente)

[Formación FECYT](https://www.recursoscientificos.fecyt.es/servicios/formacion/material)

uja.

**Recursos de información Multidisciplinares**

información

 $\frac{1}{\sigma}$ 

**Recursos** 

**Multidisciplinares** 

#### **Web os Science (WOS)**

La [Web Of Science](http://woscc.fecyt.es/) (WOS) Es una plataforma dinámica basada en Web que permite el acceso a información de alta calidad y recoge las referencias de las principales publicaciones científicas de cualquier disciplina del conocimiento

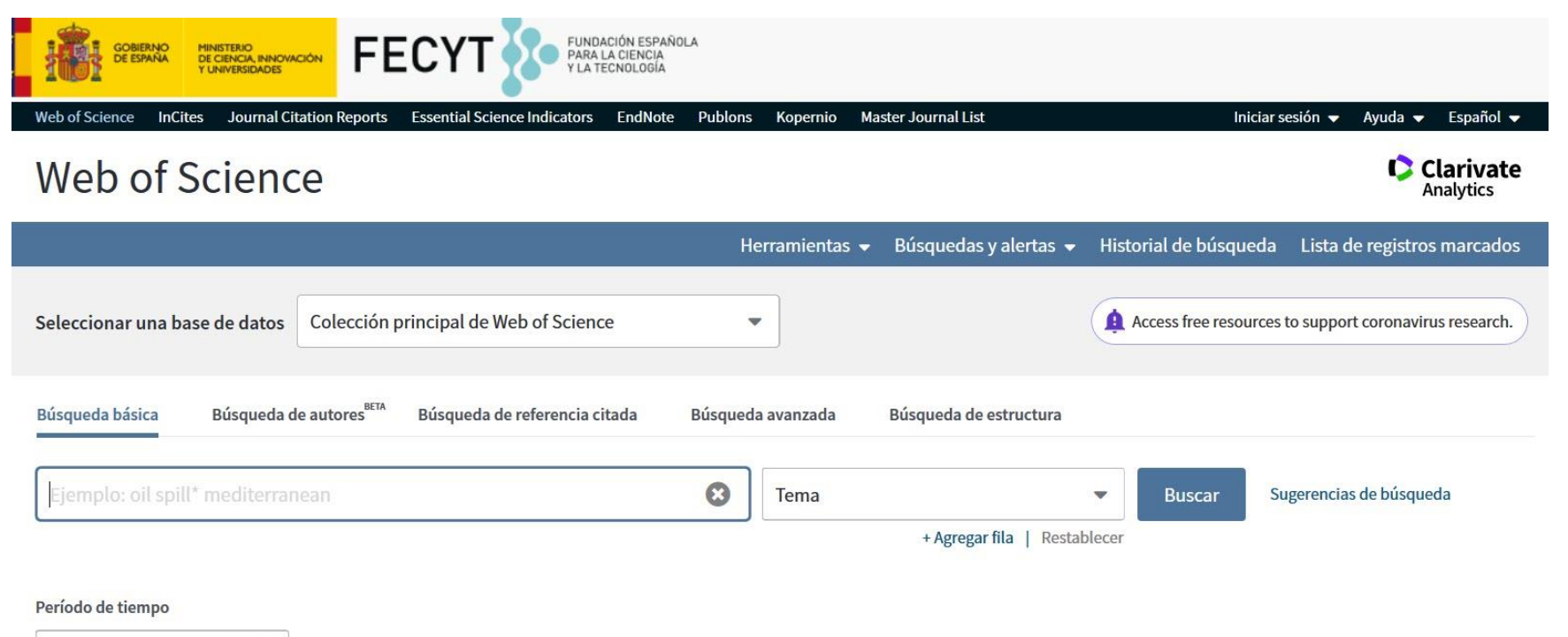

Todos los años (1900 - 2020)

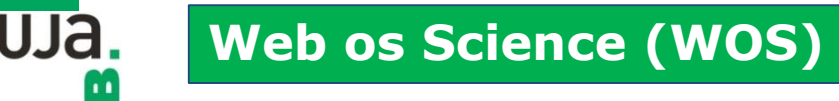

#### **[Instrucciones de acceso](https://www.ujaen.es/servicios/biblio/sites/servicio_biblio/files/uploads/manuales/acceso_wos.pdf)**

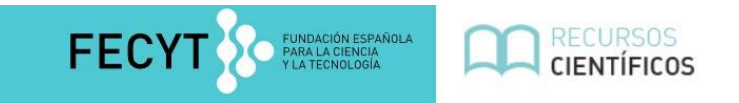

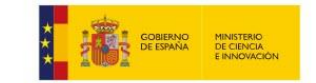

#### SISTEMA DE ACCESO A RECURSOS CIENTÍFICOS

Está intentando acceder desde la dirección IP 80.26.244.61 que no está registrada en el sistema. Debe identificarse como usuario remoto autorizado.

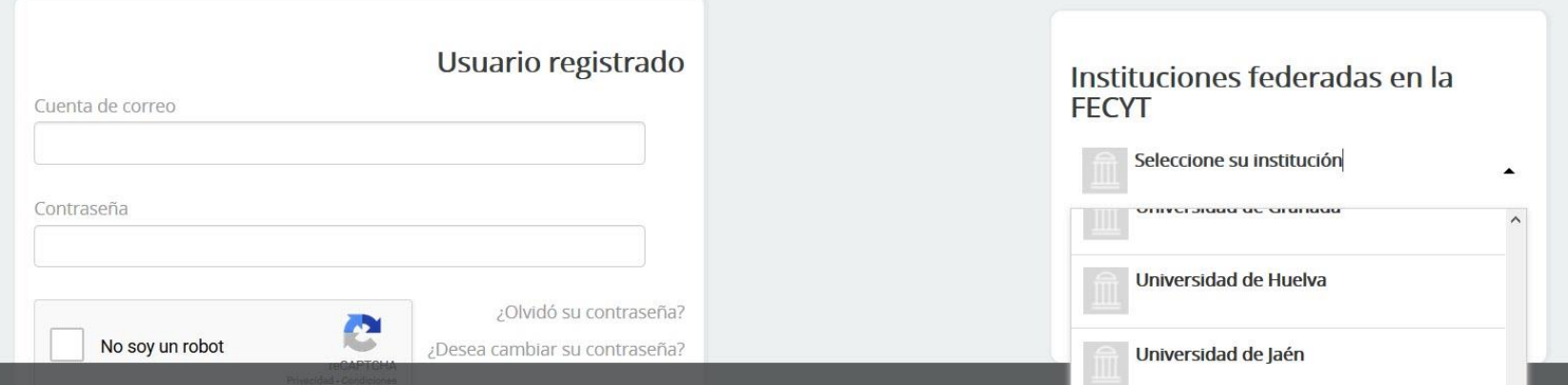

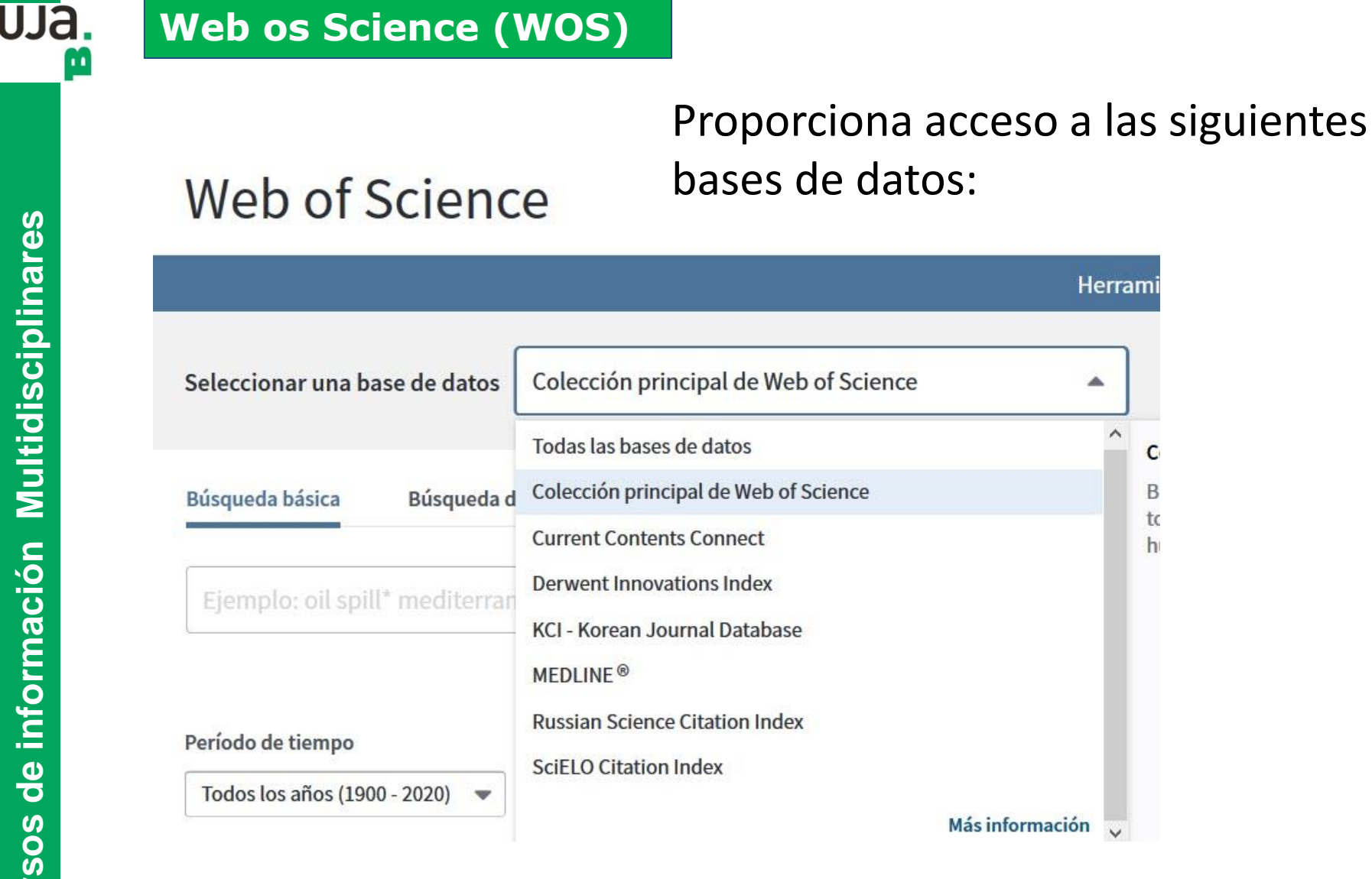

#### **[Proquest](http://www.ujaen.debiblio.com/login?url=https://search.proquest.com/shibboleth?accountid=14555)**

#### uja m

[Videotutoriales](https://www.youtube.com/playlist?list=PLAAHSC2CryatQiUZzRZrjpVDpad6DcqlK) [Formación y recursos en español: ProQuest](http://proquest.libguides.com/spanish)

Completa Plataforma de recursos electrónicos ofrece acceso a millones de documentos procedentes de miles de fuentes

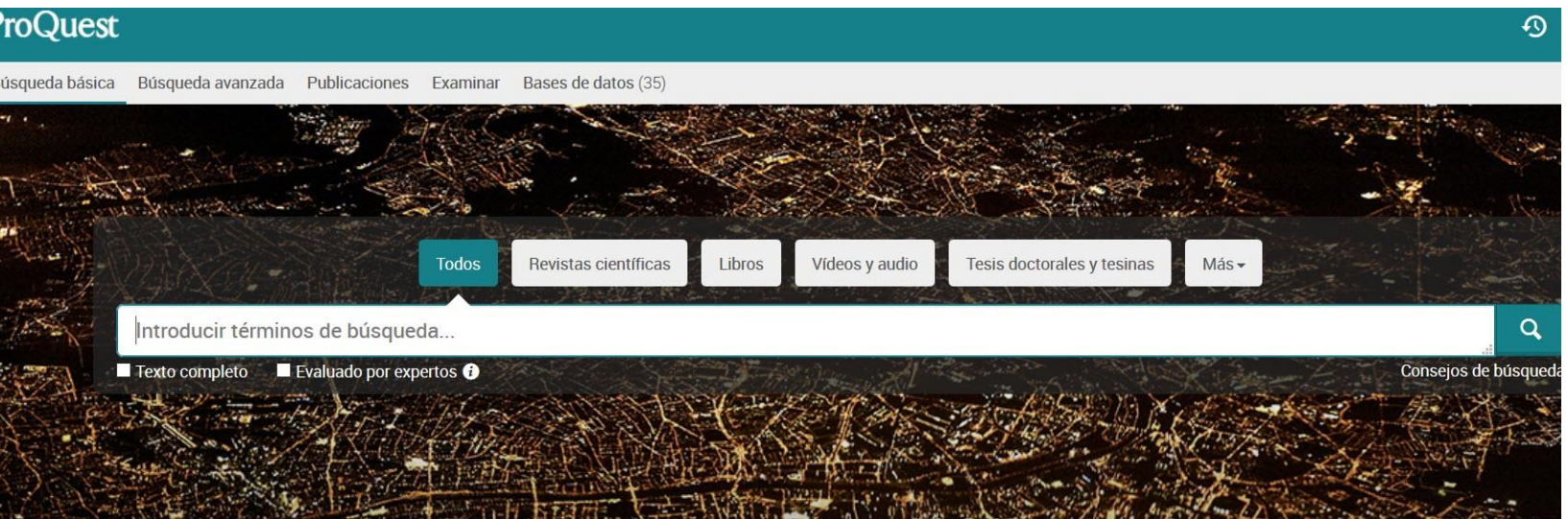

Búsqueda realizada en 35 bases de datos que contienen revistas científicas, libros, vídeos y audio, tesis doctorales y tesinas, periódicos y más.

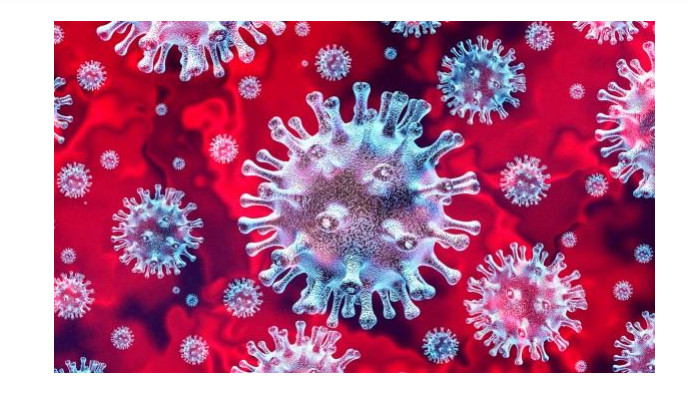

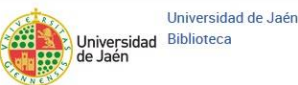

#### **COVID-19 searches - [Coronavirus Research](https://proquest.libguides.com/covid19)  Database LibGuide**

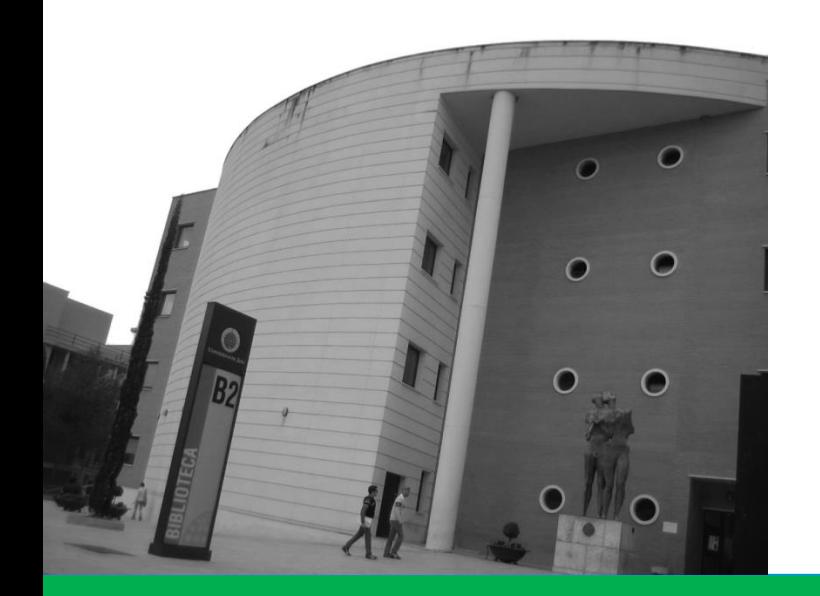

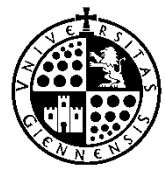

**Biblioteca de la Universidad de Jaén**

**Miguel Valero Fernández. Biblioteca de la Universidad de Jaén** 

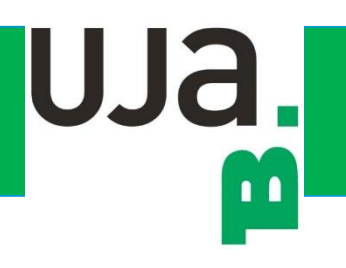